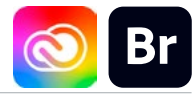

### DURÉE 1 JOUR - 7 HEURES

### TARIF

Le tarif comprend les supports de cours.

• Inter entreprises (cours de groupe) : 350 € HT

• Intra entreprises (sur-mesure) : voir les tarifs [ICI](http://creatheque.fr/nos-tarifs)

Organiser ses fichiers, interagir avec Photoshop, Illustrator et InDesign. Optimiser son flux de production au sein du Creative Cloud.

#### PUBLIC

Maquettiste, DA, photographe, infographiste, iconographe, professionnel de la communication, achat d'art, presse, édition,…

### PRÉ-REQUIS

Connaître les différents types de fichiers numériques (.jpeg. .pdf, .indd, .ai)

### FORMATEUR

Formateur certifié Instructeur Adobe avec 10 ans minimum d'expérience métier.

### MODALITÉS FOAD

Cette formation s'anime en classe virtuelle ce qui permet des fonctions de : partage d'écran, webcam, chat, partage de fichier, enregistrement de la session en vidéo, prise en main du poste à distance...

## PÉDAGOGIQUE

6 participants maximum, un poste par stagiaire, et un support de cours remis à la fin du stage. Chaque apprenant bénéficie d'une hotline gratuite et illimitée par e-mail. La formation est constituée d'explications théoriques, de démonstrations suivies d'exercices pratiques d'application.

### MODALITÉ DE

VALIDATION DES ACQUIS

• En amont de la formation Audit téléphonique gratuit réalisé par le formateur. Test de positionnement avant l'entrée en formation.

• En cours de formation Exercices pratiques, mise en situation de travail pour chaque notion abordée

### • En fin de formation

Validation des acquis par un questionnaire à renseigner par l'apprenant pour valider l'atteinte des objectifs. Un certificat de réalisation reprenant les objectifs de formation est remis au stagiaire et signé par le formateur, dans le cas d'une formation en classe virtuelle (FOAD) ou d'une session en présentiel. Evaluation qualitative Un questionnaire de

### satisfaction est à remplir par

les stagiaires à l'issue de la formation.

# MODALITÉS ET DÉLAIS

L'inscription est possible jusqu'à la veille du début de la formation, et sous réserve de place disponible. Renseignez-vous auprès de la personne référente : Loïc Lequesne, au 02 55 46 69 94.

# PARTICULIÈRES

Les personnes en situation de handicap sont invitées à nous contacter directement afin d'étudier ensemble les possibilités de suivre la formation. Renseignez-vous auprès de la

personne référente : Loïc Lequesne, au 02 55 46 69 94.

### PRÉSENTATION DE LA FORMATION

Un logiciel méconnu qui regorge de fonctionnalités : gérer la totalité de votre photothèque, naviguer rapidement dans des dossiers sans les ouvrir un par un, renommer ses fichier en un clic, rééchantillonner une série d'images, traiter ses photos en mode non destructif, importer dans les autres logiciel du Creative Cloud, et bien d'autres possibilité, tout ça avec la même application !

### **CONTENU**

### L'interface

- Les espaces de travail
- Typologie des fichiers reconnus par Bridge
- Formats d'images par
- rapport à leurs destinations • Navigation avec des
- raccourcis et accès rapide aux sous-dossiers.

### Organiser ses fichiers

- Attribution de notes, étiquettes
- Métadonnées et mots-clés
- Hiérarchisation des fichiers • Création de collections et
- collections dynamiques. • Imporation des fichiers de son appareil photo numérique

### Automatiser

- Renommage des fichiers par lots
- Les modèles de métadonnées
- Les scripts prédéfinis
- Volet Exporter

### Présenter ses images

- Présentation en diaporama
- Création de planches
- contact
- Publication

### Traiter avec Camera Raw

- Les outils de correction chromatique
- Homogénéiser la chromie sur une série d'images
- Interactions entre Bridge et Photoshop

### Bridge et Photoshop : optimiser son travail

Bridge et InDesign : la gestion des imports

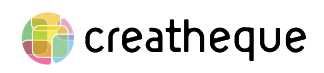

[www.creatheque.fr](http://www.creatheque.fr) • 06 63 74 20 09 • Siège social : 5, impasse Jean Macé - 72100 Le Mans • formation@creatheque.fr • Déclaration d'activité enregistrée sous le numéro 52720202072 auprès du préfet de région Pays de la Loire • Cet enregistrement ne vaut pas agrément de l'État.• Mise à jour le 14 février 2024